## BIMMS(保全マネジメントシステム)のよくある質問

 $\mathbf{r}$ 

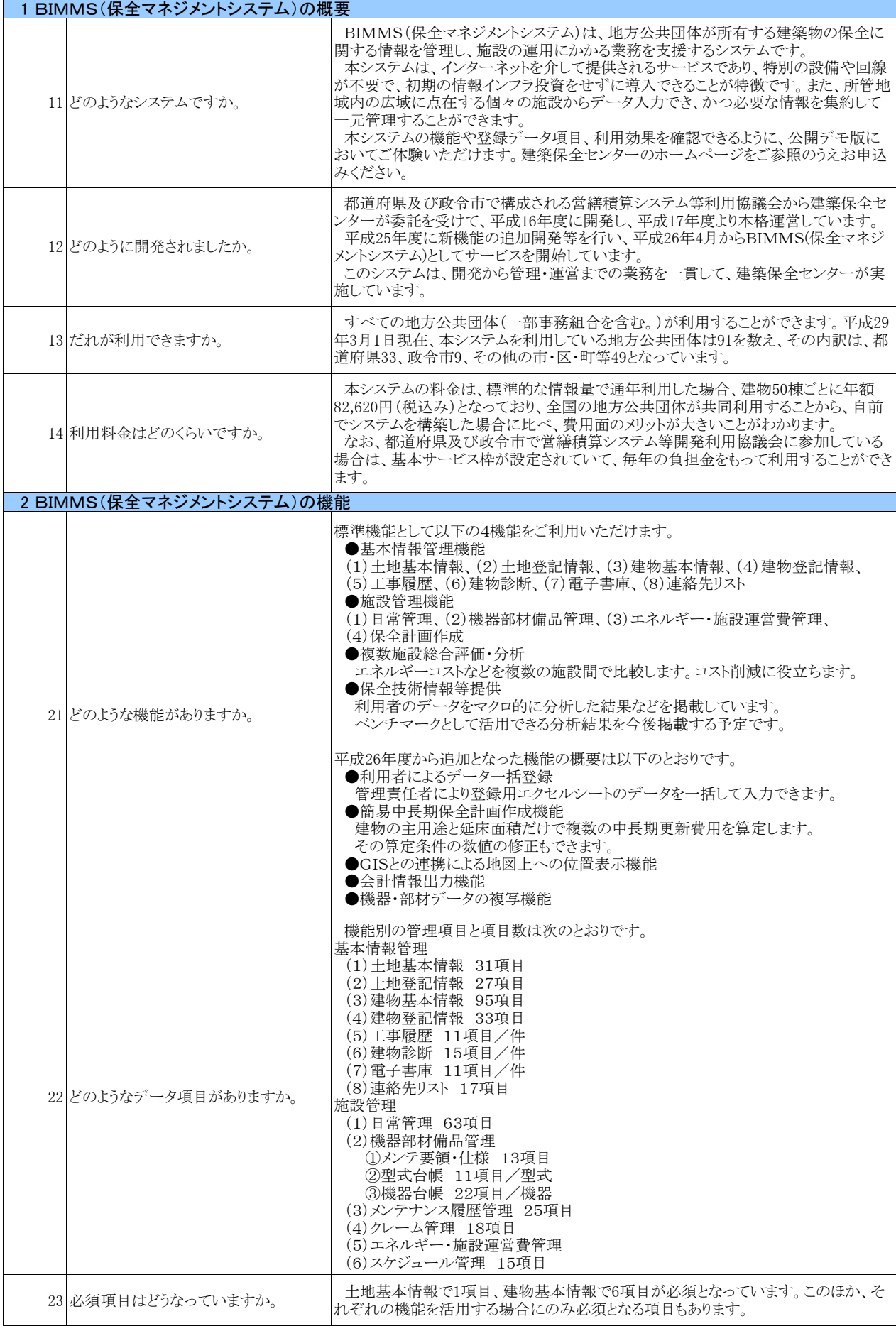

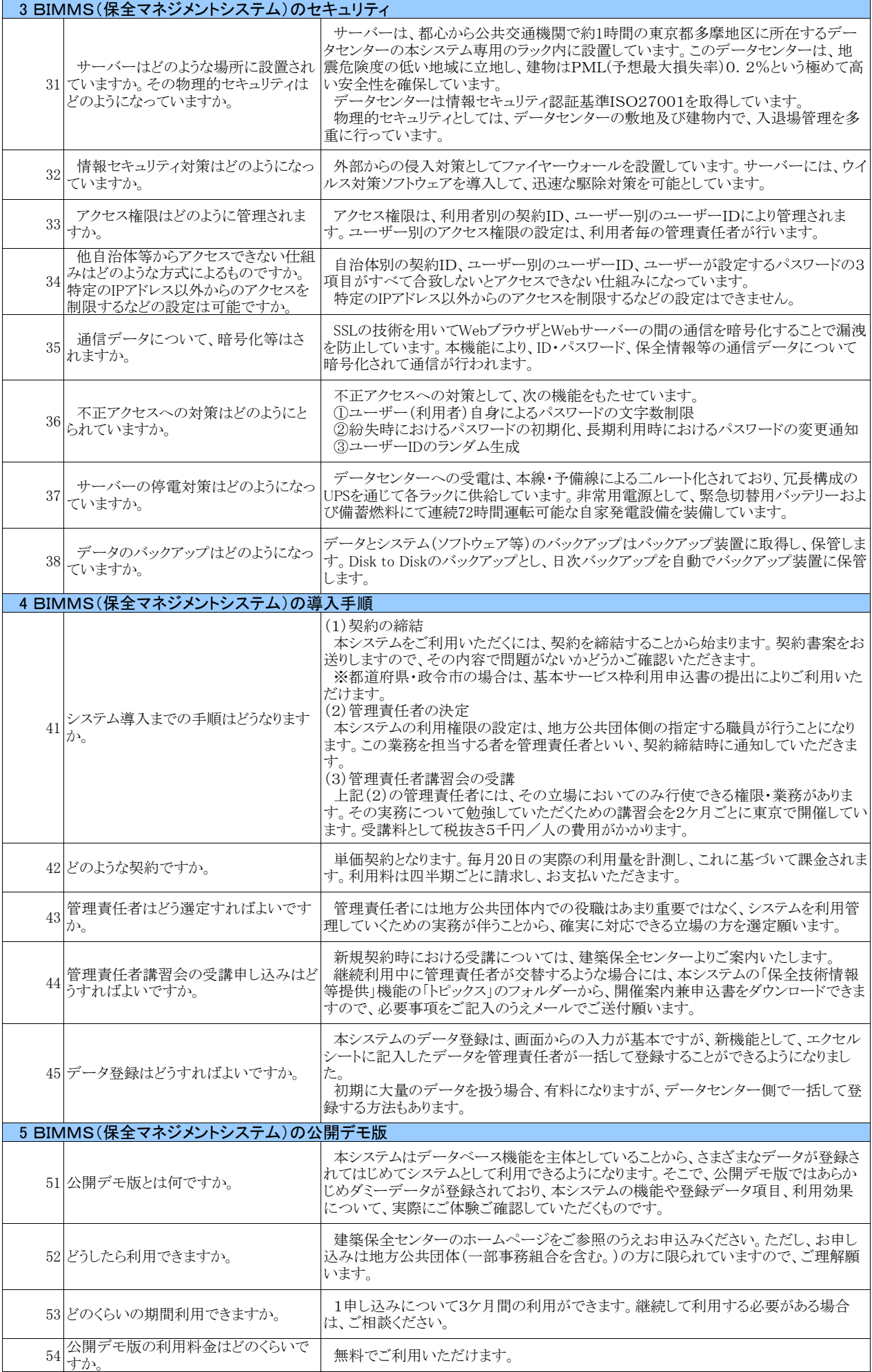

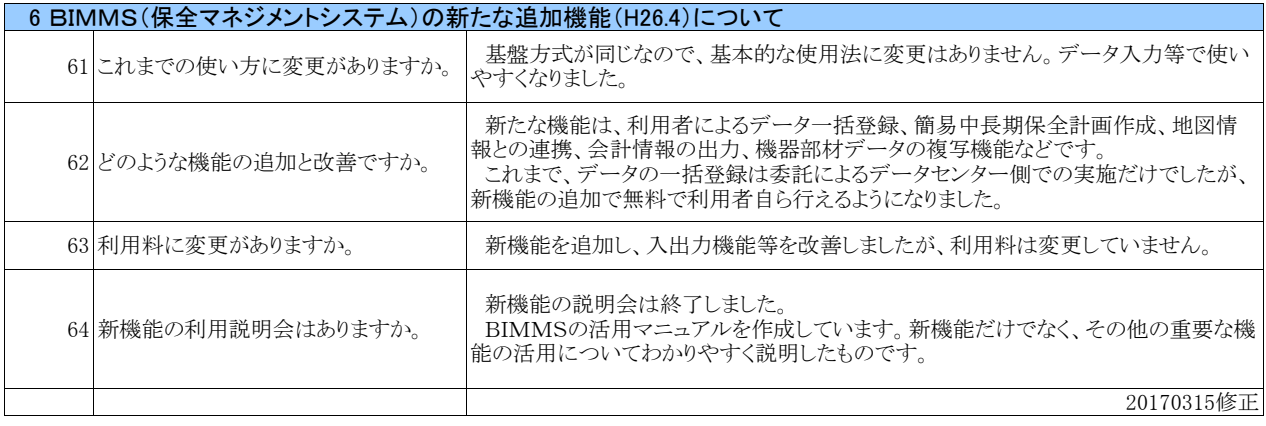